# 定期報告オンライン入力マニュアル

定期報告(防火設備)のオンライン報告の入力方法については下記のとおりです。 内容についてご質問等がございましたら。防災センター078-252-3983 へご連絡ください。

## ● 注意事項確認 (※印は必須入力事項)

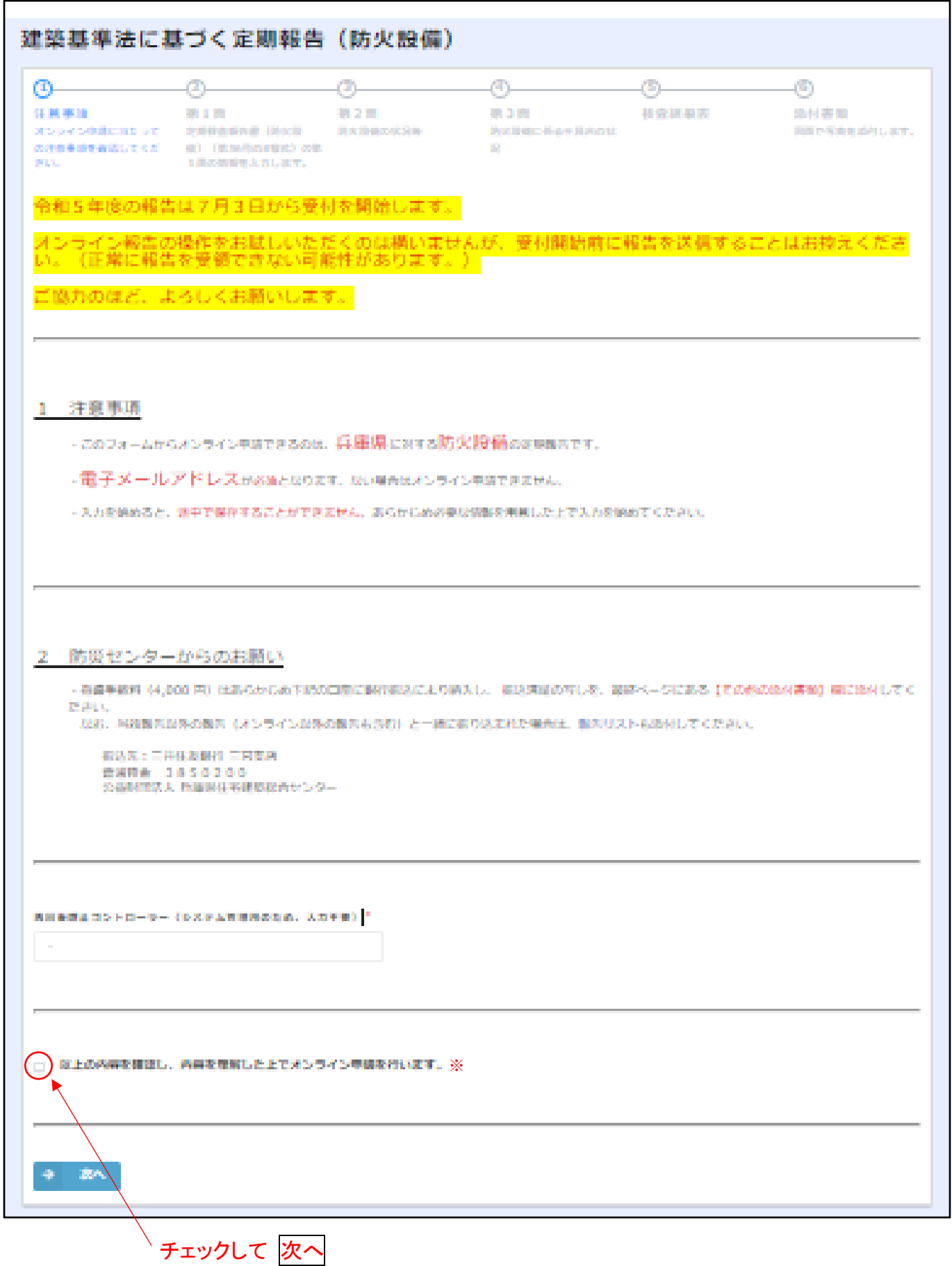

# ● 第1面

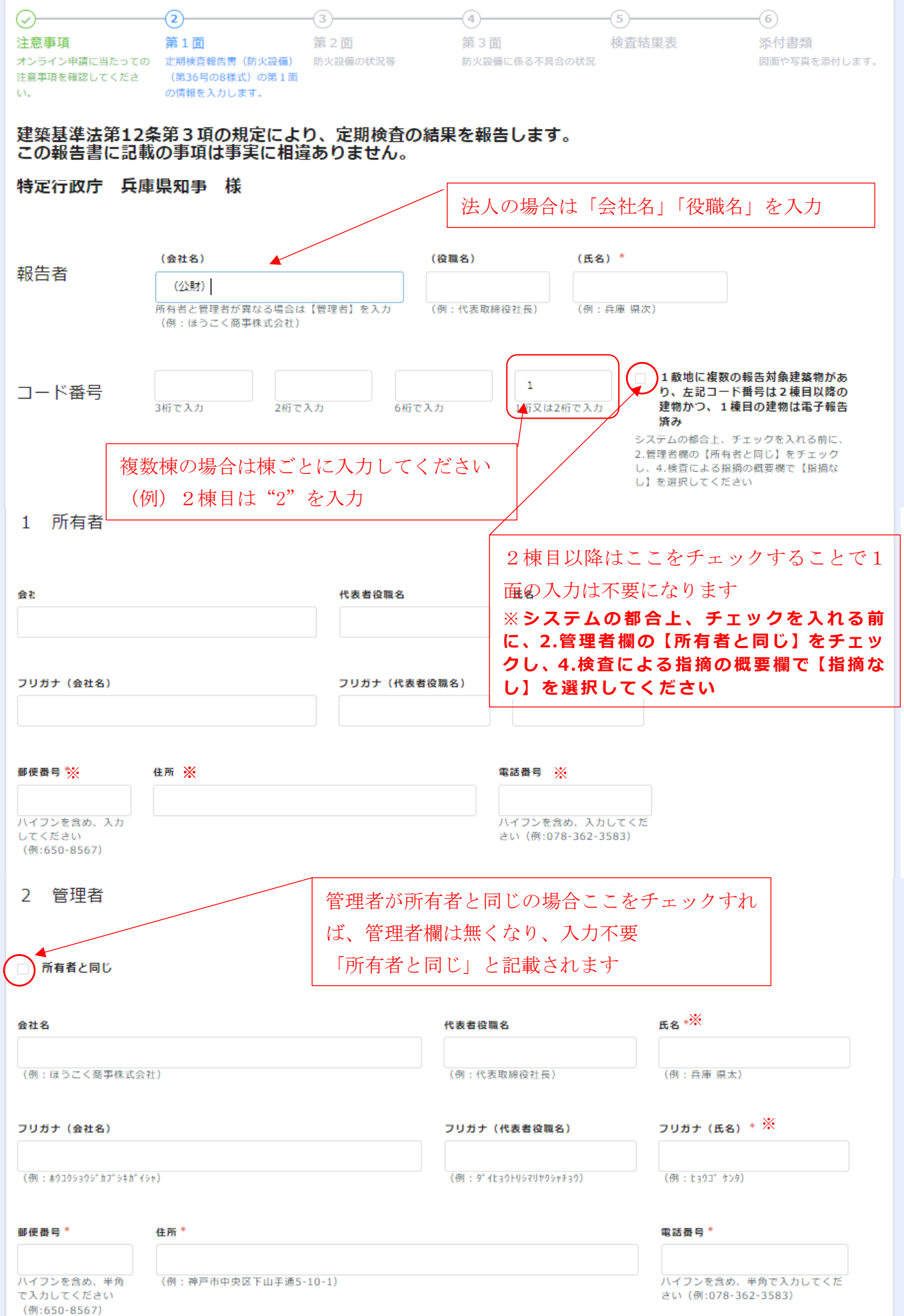

## 3 報告対象建築物

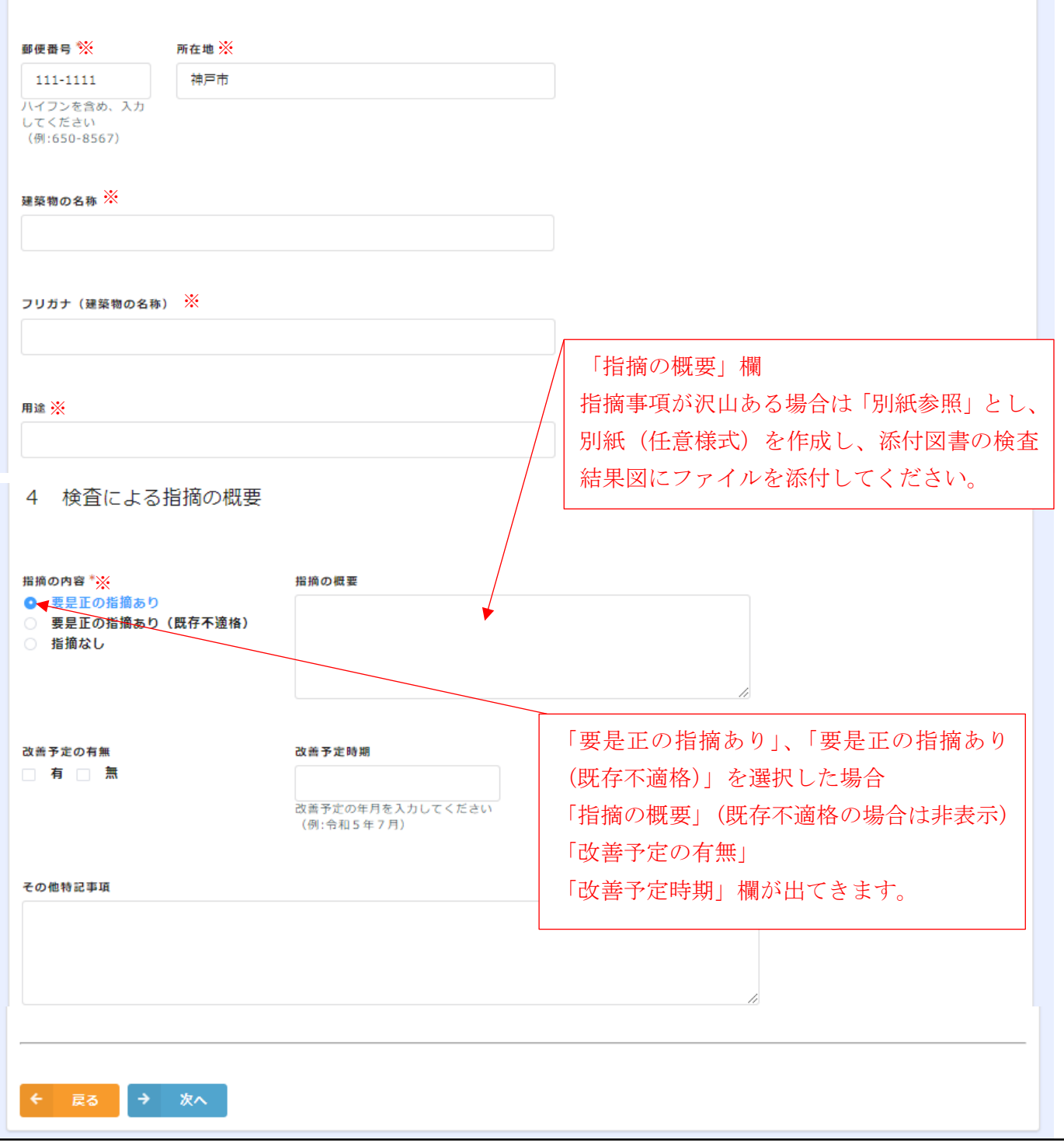

⚫ 第2面

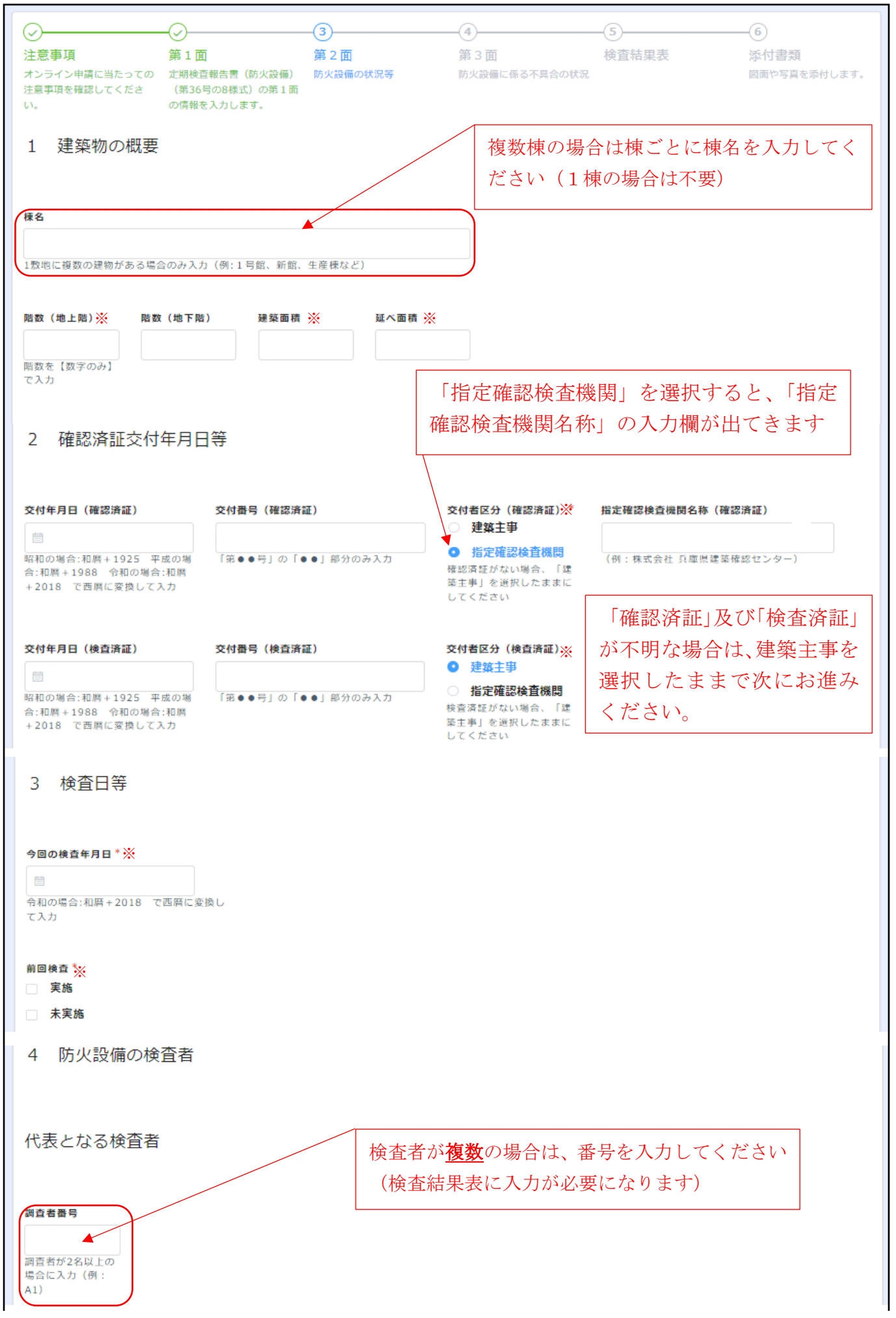

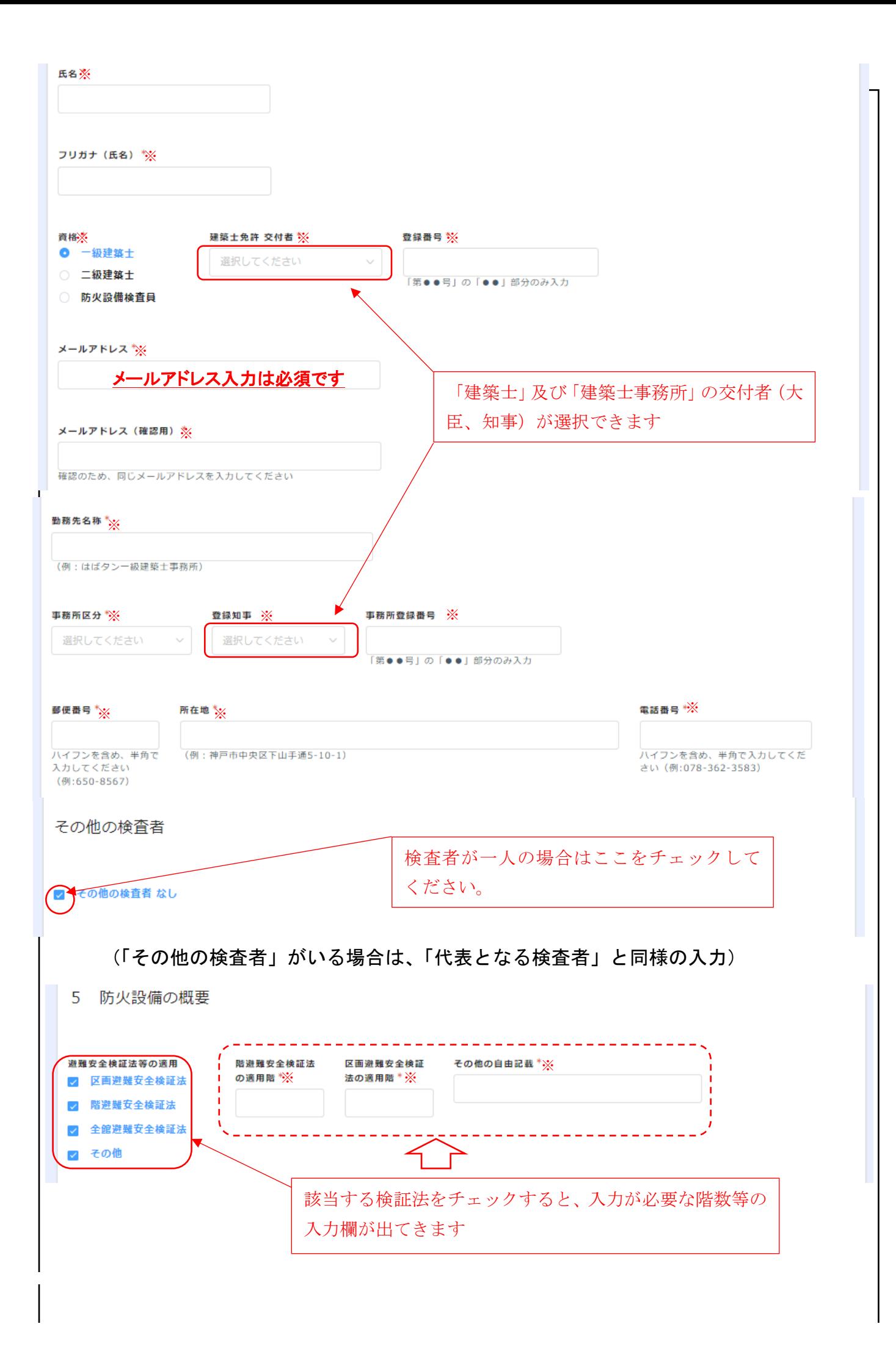

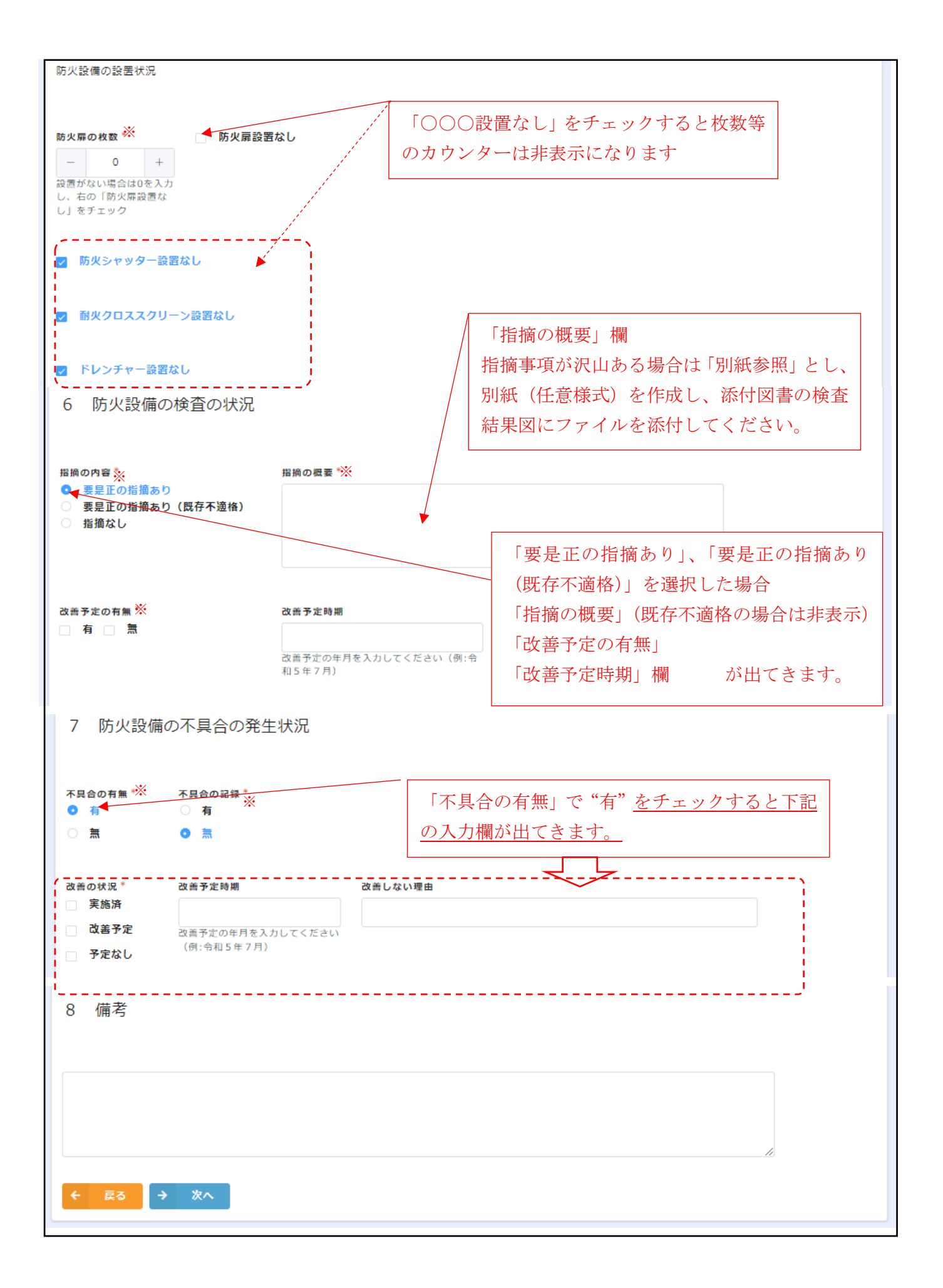

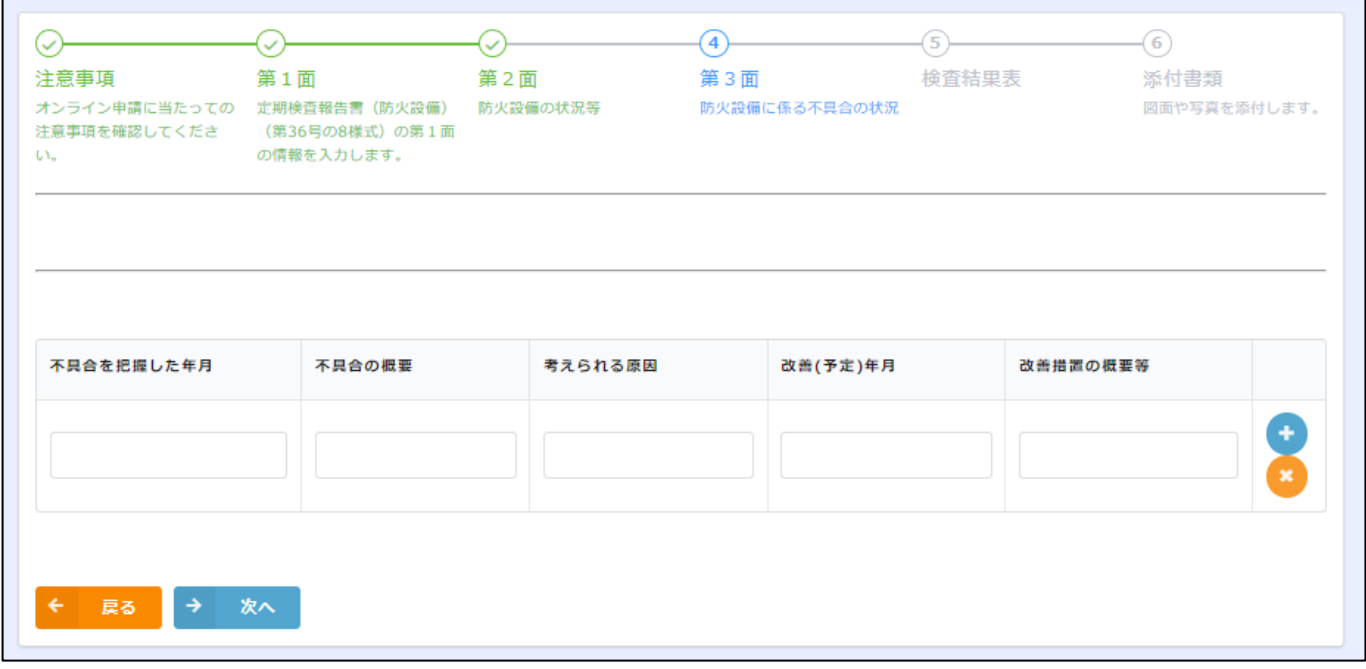

## 検査結果表

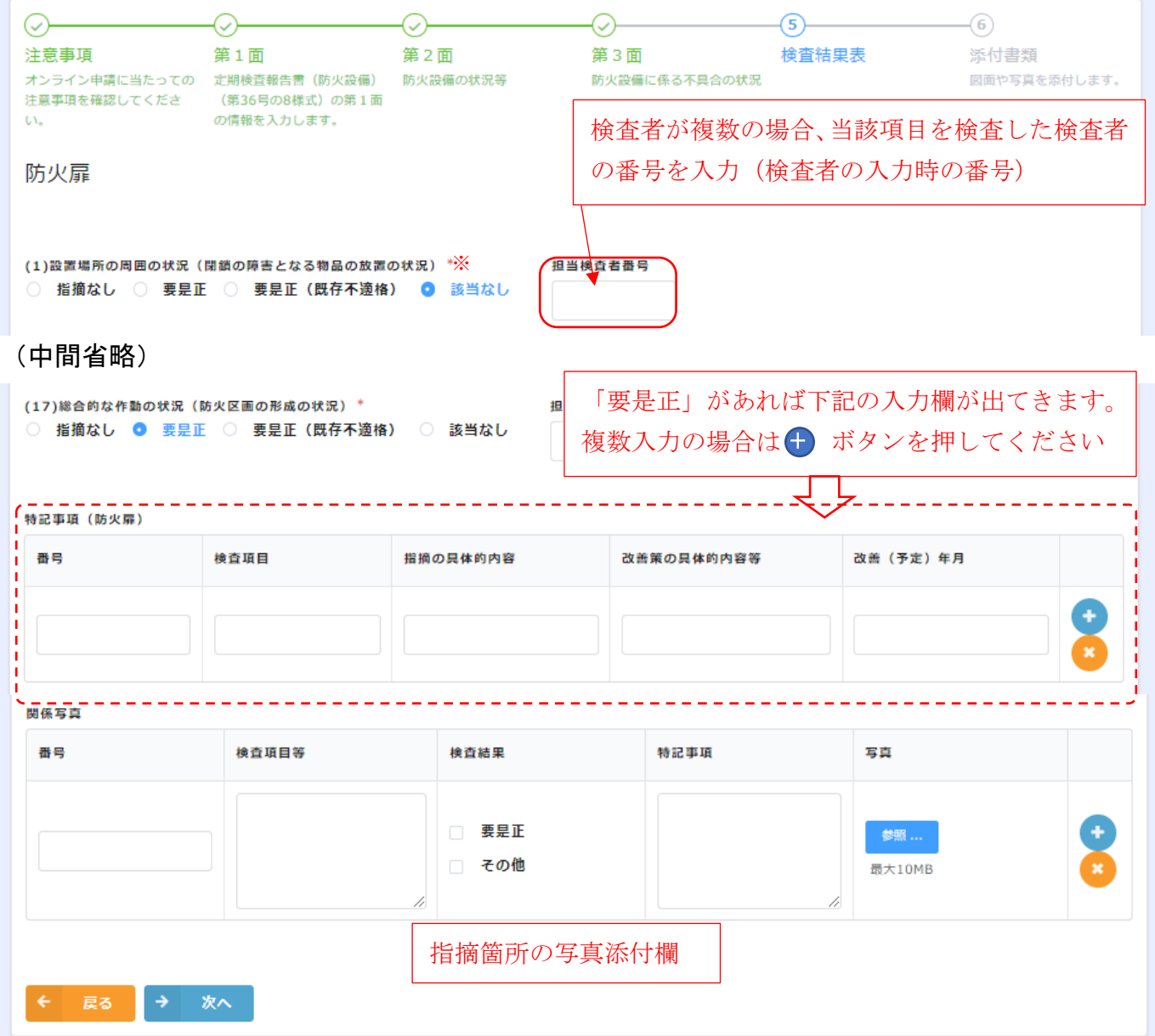

#### 添付書類

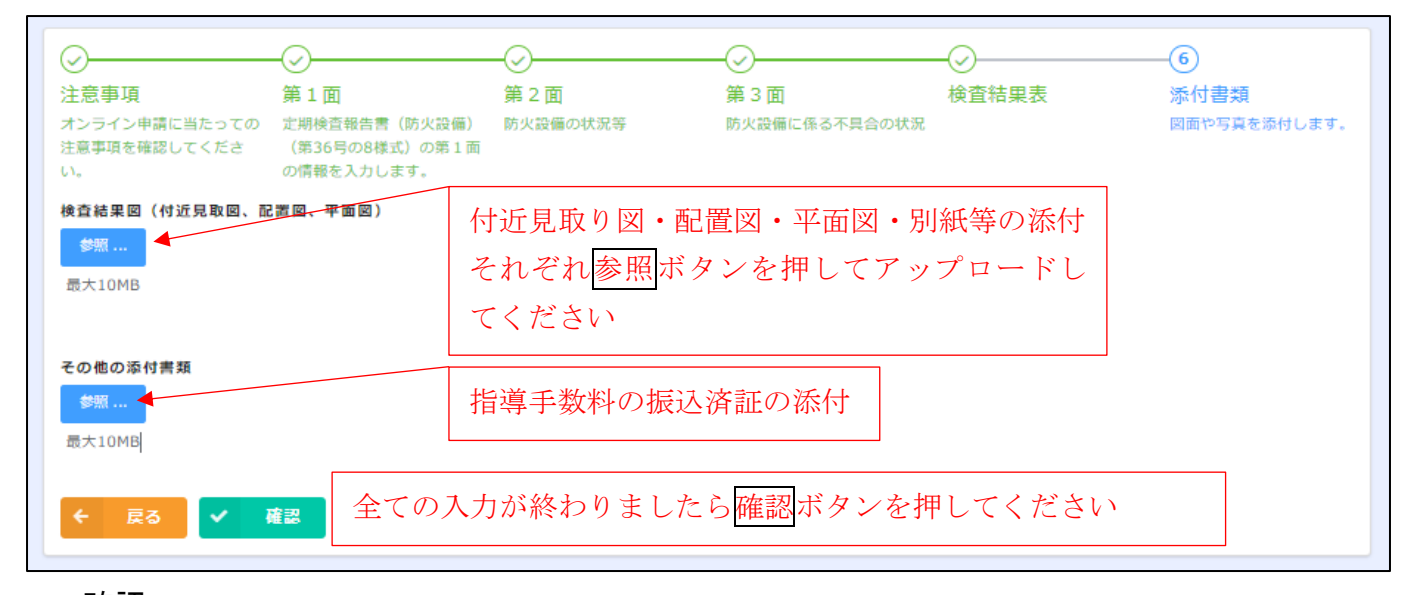

#### 確認

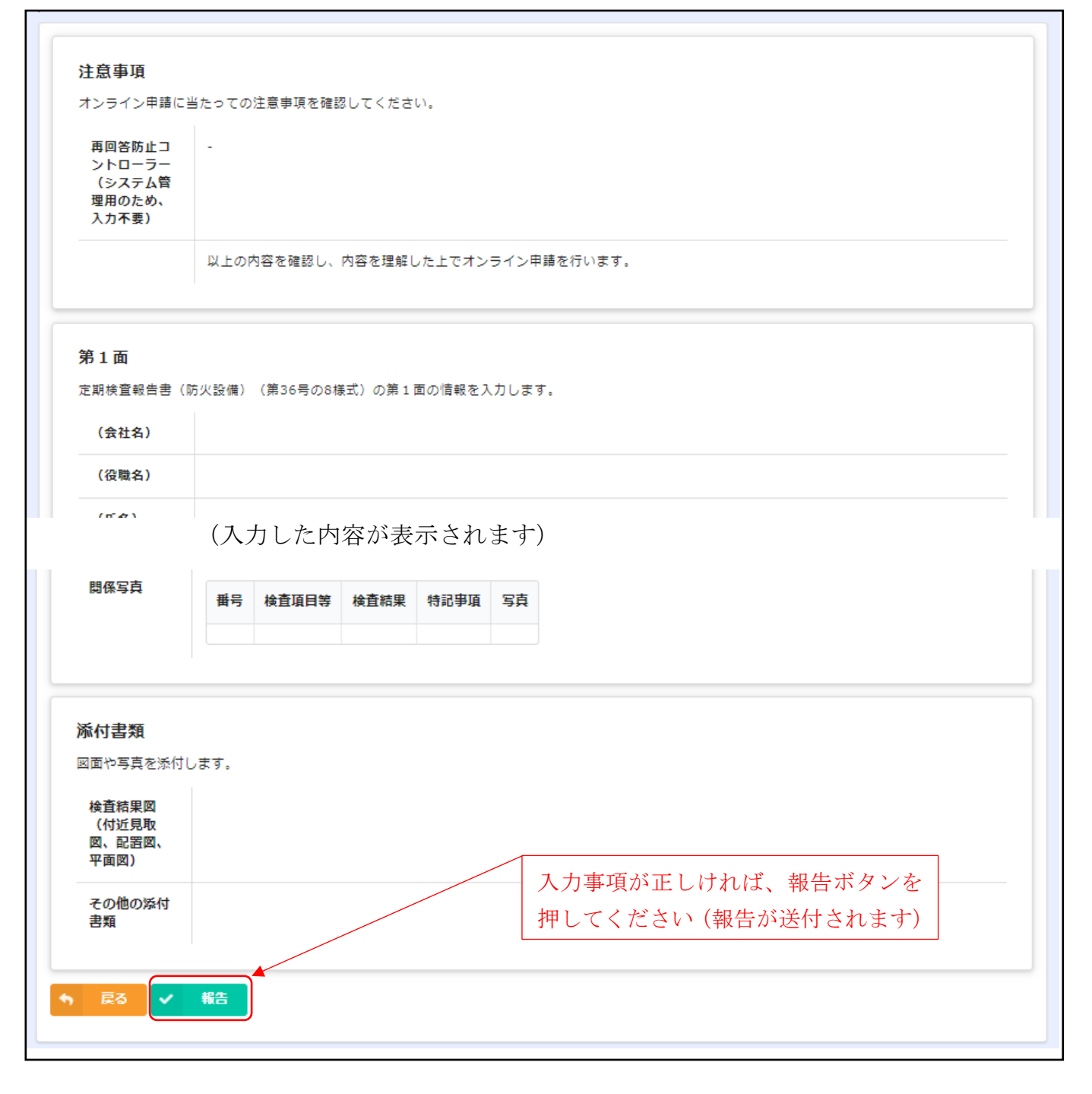